МИНИСТЕРСТВО НАУКИ И ВЫСШЕГО ОБРАЗОВАНИЯ РФ Федеральное государственное бюджетное образовательное учреждение высшего образования «ДАГЕСТАНСКИЙ ГОСУДАРСТВЕННЫЙ УНИВЕРСИТЕТ» Колледж

# Методические рекомендации по подготовке и проведению демонстрационного экзамена

Махачкала - 2023

**Организация–разработчик:** Колледж федерального государственного бюджетного образовательного учреждения высшего образования «Дагестанский государственный университет»

## **Составители:**

Зав. кафедрой специальных дисциплин, доцент, кандидат юридических наук Магомедова К.К.

Методические рекомендации по подготовке и проведению демонстрационного экзамена

Утверждены на заседании кафедры специальных дисциплин<br>
Протокол №  $\frac{\mathcal{L}}{\mathcal{L}}$ от « $\frac{\mathcal{L}}{\mathcal{L}}$ »  $\frac{\mathcal{L}}{\mathcal{L}}$  / Магомедова К.К. /

Методические рекомендации одобрены и утверждены на заседании учебнометодического совета колледжа ДГУ:

09.02.07 «Информационные системы и программирование»

CT. METOLINCT Daurarola 3. 11 Deut

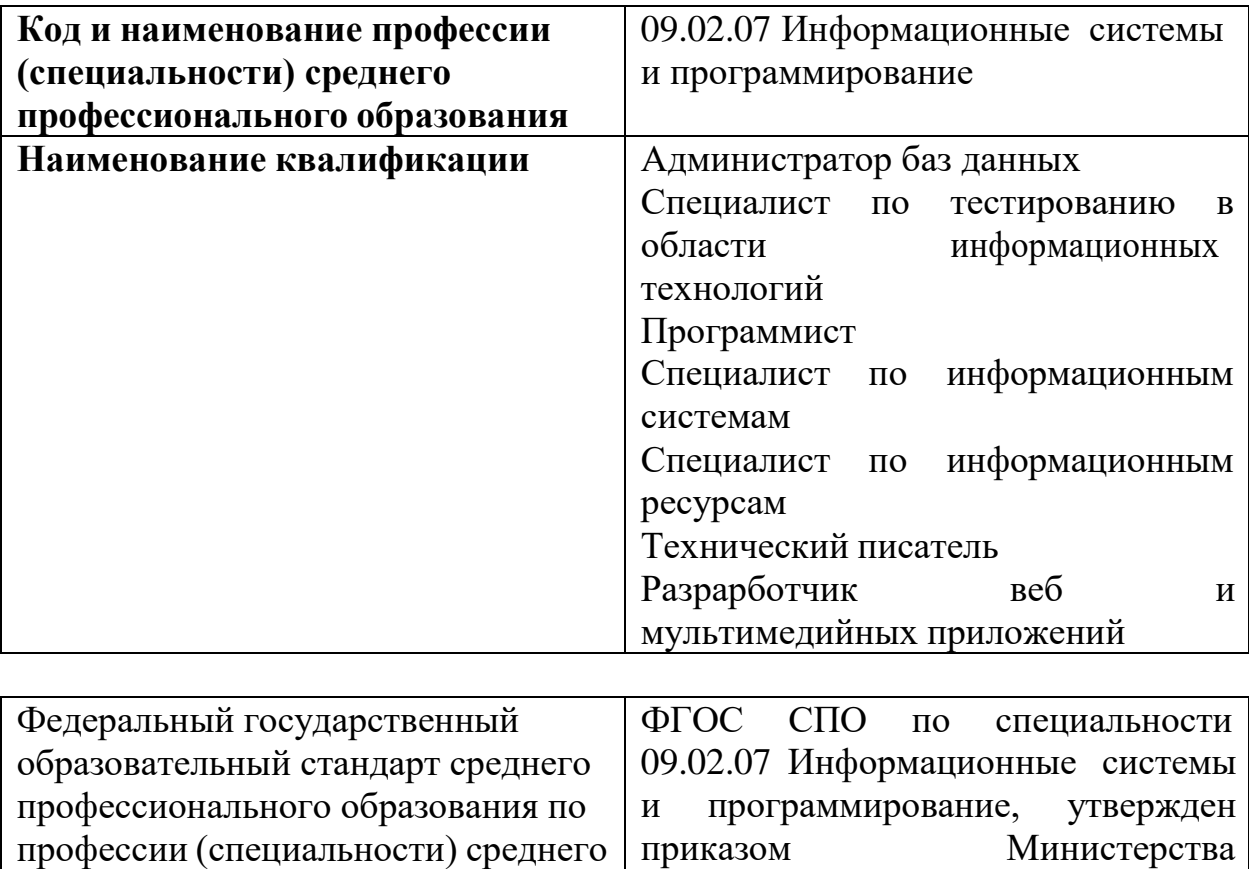

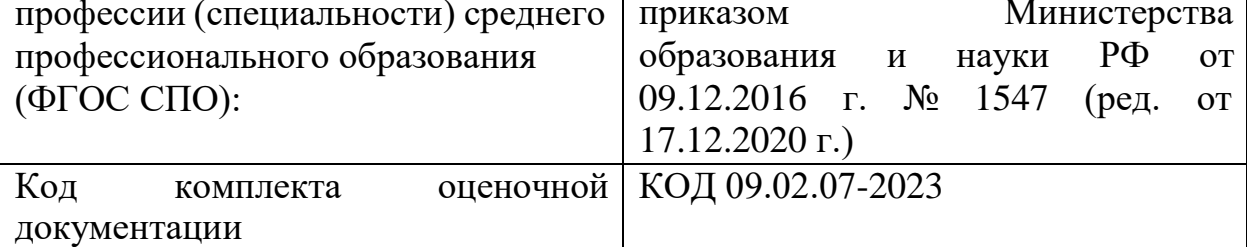

## **СТРУКТУРА КОМПЛЕКТА ОЦЕНОЧНОЙ ДОКУМЕНТАЦИИ**

1. Комплекс требований для проведения демонстрационного экзамена.

2. Перечень оборудования и оснащения, расходных материалов,средств обучения и воспитания.

- 3. План застройки площадки демонстрационного экзамена.
- 4. Требования к составу экспертных групп.
- 5. Инструкции по технике безопасности.
- 6. Образец задания.

## **СПИСОК ИСПОЛЬЗУЕМЫХ СОКРАЩЕНИЙ**

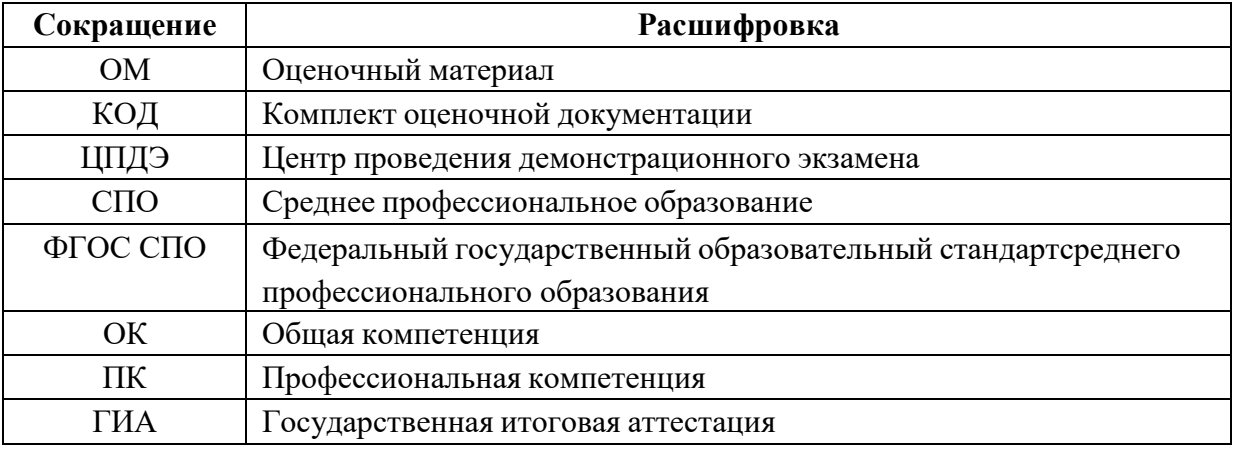

### **1. КОМПЛЕКТ ОЦЕНОЧНОЙ ДОКУМЕНТАЦИИ**

Настоящий КОД предназначен для организации и проведения аттестации обучающихся по программам среднего профессионального образования в форме демонстрационного экзамена базового уровня.

### **1.1. Комплекс требований для проведения демонстрационного экзамена**

### **Организационные требования<sup>1</sup> :**

1. Демонстрационный экзамен проводится с использованием КОД, включенных образовательными организациями в программу ГИА.

2. Задания демонстрационного экзамена доводятся до главного эксперта в день, предшествующий дню начала демонстрационного экзамена.

3. Образовательная организация обеспечивает необходимые технические условия для обеспечения заданиями во время демонстрационного экзамена выпускников, членов ГЭК, членов экспертной группы.

4. Демонстрационный экзамен проводится в ЦПДЭ,представляющем собой площадку, оборудованную и оснащеннуюв соответствии с КОД.

5. ЦПДЭ может располагаться на территории образовательной организации, а при сетевой форме реализации образовательных программ — также на территории иной организации, обладающей необходимыми ресурсами для организации ЦПДЭ.

6. Выпускники проходят демонстрационный экзамен в ЦПДЭ в составе экзаменационных групп.

7. Образовательная организация знакомит с планом проведения демонстрационного экзамена выпускников, сдающих демонстрационный экзамен, и лиц, обеспечивающих проведение демонстрационного экзамена, в срок не позднее чем за 5 рабочих дней до даты проведения экзамена.

8. Количество, общая площадь и состояние помещений, предоставляемых для проведения демонстрационного экзамена, должны обеспечивать проведение демонстрационного экзамена в соответствии с КОД.

9. Не позднее чем за один рабочий день до даты проведения демонстрационного экзамена главным экспертом проводится проверка готовности ЦПДЭ в присутствии членов экспертной группы, выпускников,а также технического эксперта, назначаемого организацией, на территории которой расположен ЦПДЭ, ответственного за соблюдение установленных норм и правил охраны труда и техники безопасности.

10. Главным экспертом осуществляется осмотр ЦПДЭ, распределение обязанностей между членами экспертной группы по оценке выполнения заданий демонстрационного экзамена, а также распределение рабочих мест между выпускниками с использованием способа случайной выборки. Результаты распределения обязанностей между членами экспертной группы и распределения рабочих мест между выпускниками фиксируются главным экспертом в соответствующих протоколах.

11. Выпускники знакомятся со своими рабочими местами, под руководством главного эксперта также повторно знакомятся с планом проведения демонстрационного экзамена, условиями оказания первичной медицинской помощи в ЦПДЭ. Факт ознакомления отражается главным экспертом в протоколе распределения рабочих мест.

12. Допуск выпускников в ЦПДЭ осуществляется главным экспертом на основании документов, удостоверяющих личность.

l

 $^{-1}$  Отдельные положения Порядка проведения государственной итоговой аттестации по программам СПО, утвержденного приказом Министерства просвещения Российской Федерации от 08.11.2021 № 800.

13. Образовательная организация обязана не позднее чем за одинрабочий день до дня проведения демонстрационного экзамена уведомить главного эксперта об участии в проведении демонстрационного экзаменатьютора (ассистента).

### **Требование к продолжительности демонстрационного экзамена**

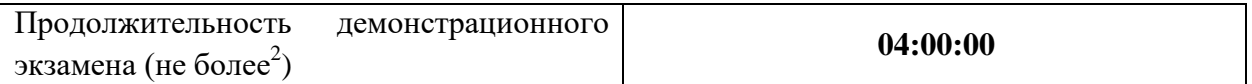

## **Требования к содержанию<sup>3</sup>**

|              | Модуль задания <sup>4</sup> |                                                         |                              |
|--------------|-----------------------------|---------------------------------------------------------|------------------------------|
| $N_2$        | (вид                        | Перечень оцениваемых                                    | Перечень оцениваемых         |
| $\Pi/\Pi$    | деятельности, вид           | $\Pi K$ (OK)                                            | умений и навыков /           |
|              | профессионально             |                                                         | практического опыта          |
|              | й деятельности)             |                                                         |                              |
| $\mathbf{1}$ | っ                           | 3                                                       | 4                            |
| $\mathbf{1}$ | Разработка                  | ПК. Формировать алгоритмы                               | Иметь<br>практический        |
|              | модулей                     | разработки<br>программных                               | опыт:                        |
|              | программного                | модулей<br>$\mathbf{B}$<br>соответствии<br>$\mathbf{C}$ | - разработка<br>кода         |
|              | обеспечения<br>ДЛЯ          | техническим заданием.                                   | программного<br>продукта на  |
|              | компьютерных                | ПК.<br>Разрабатывать                                    | готовой<br>основе            |
|              | систем                      | модули<br>программные<br>B                              | спецификации<br>уровне<br>на |
|              |                             | соответствии с техническим                              | модуля;                      |
|              |                             | заданием.                                               | - использование              |
|              |                             | ПK.<br>Выполнять<br>отладку                             | инструментальных<br>средств  |
|              |                             | модулей<br>программных<br>$\mathbf{C}$                  | на этапе отладки             |
|              |                             | использованием                                          | программного продукта;       |
|              |                             | специализированных                                      | - проведение тестирования    |
|              |                             | программных средств.                                    | программного<br>модуля<br>по |
|              |                             |                                                         | определенному сценарию;      |
|              |                             |                                                         | - использование              |
|              |                             |                                                         | инструментальных<br>средств  |
|              |                             |                                                         | на этапе отладки             |
|              |                             |                                                         | программного продукта;       |
|              |                             |                                                         | - разработка<br>мобильных    |
|              |                             |                                                         | приложений.                  |
|              |                             |                                                         |                              |
|              |                             |                                                         | Уметь:                       |
|              |                             |                                                         | - осуществлять разработку    |
|              |                             |                                                         | кода программного модуля     |
|              |                             |                                                         | языках<br>низкого<br>на<br>И |
|              |                             |                                                         | высокого уровней;            |
|              |                             |                                                         | - создавать программу по     |
|              |                             |                                                         | разработанному алгоритму     |
|              |                             |                                                         | как отдельный модуль;        |

 $2$  В академических часах.

 $^{3}_{4}$  В соответствии с ФГОС СПО.

<sup>4</sup> Наименование модуля задания совпадает с видом профессиональной деятельности (ФГОС СПО).

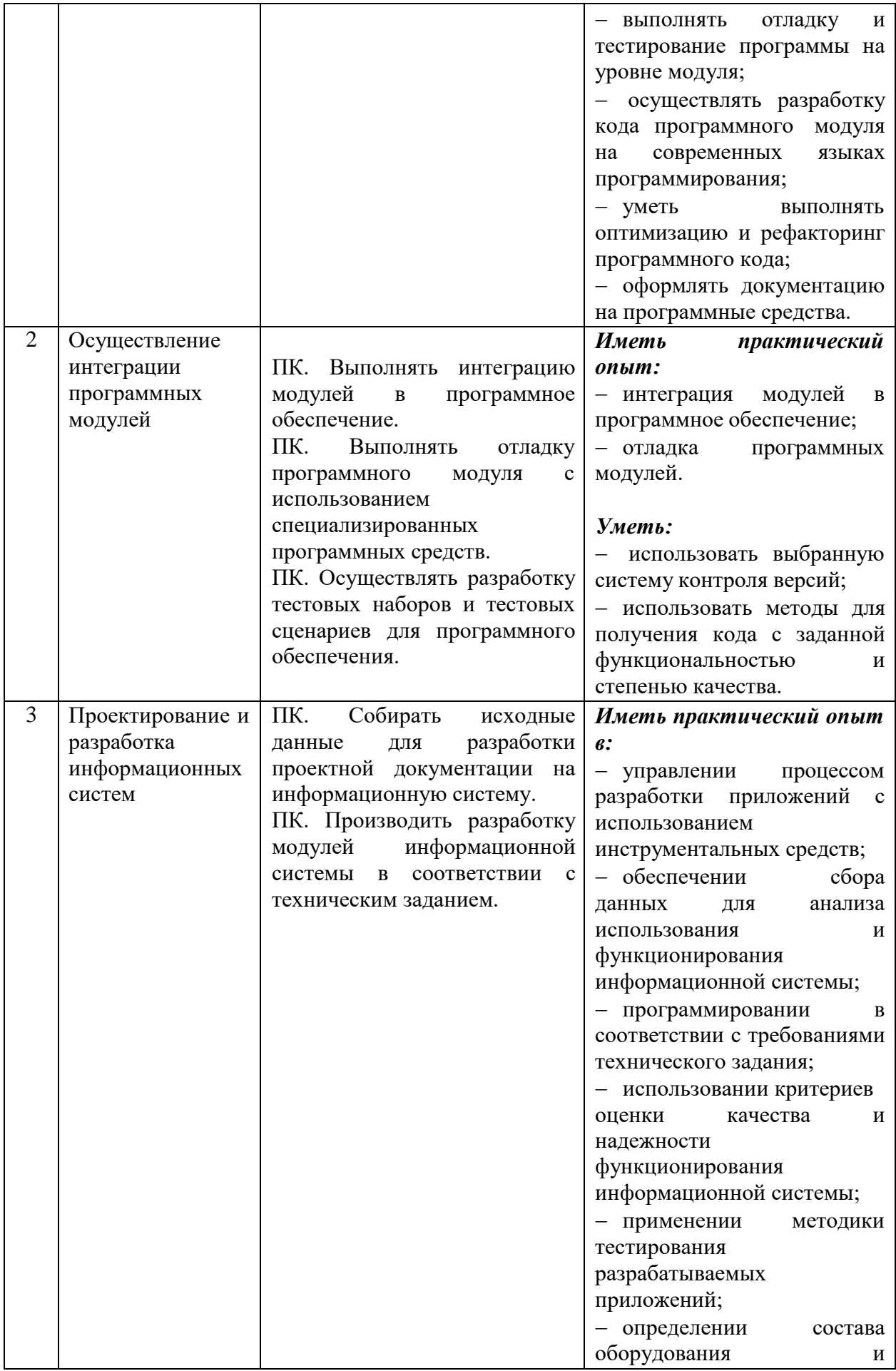

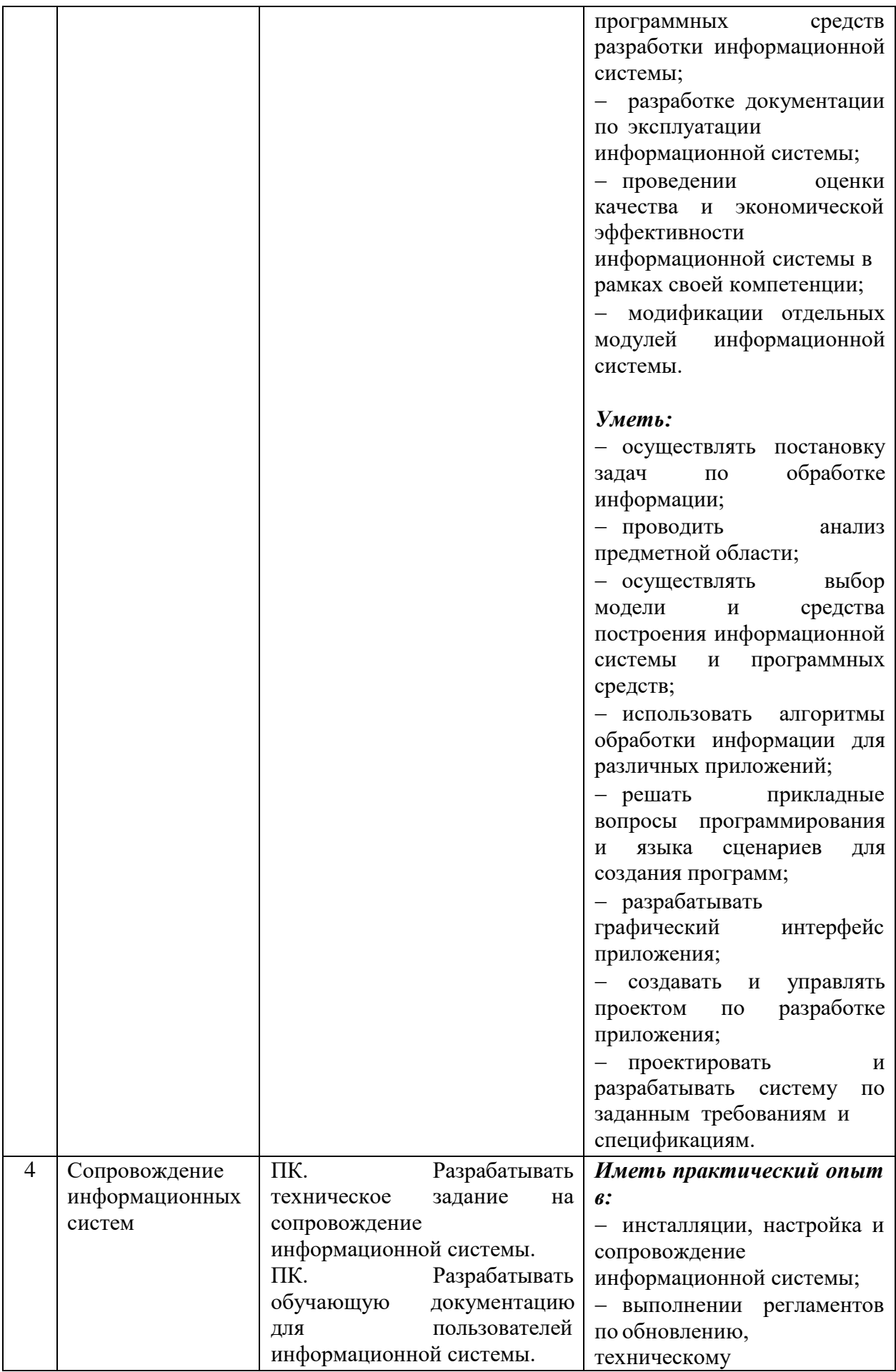

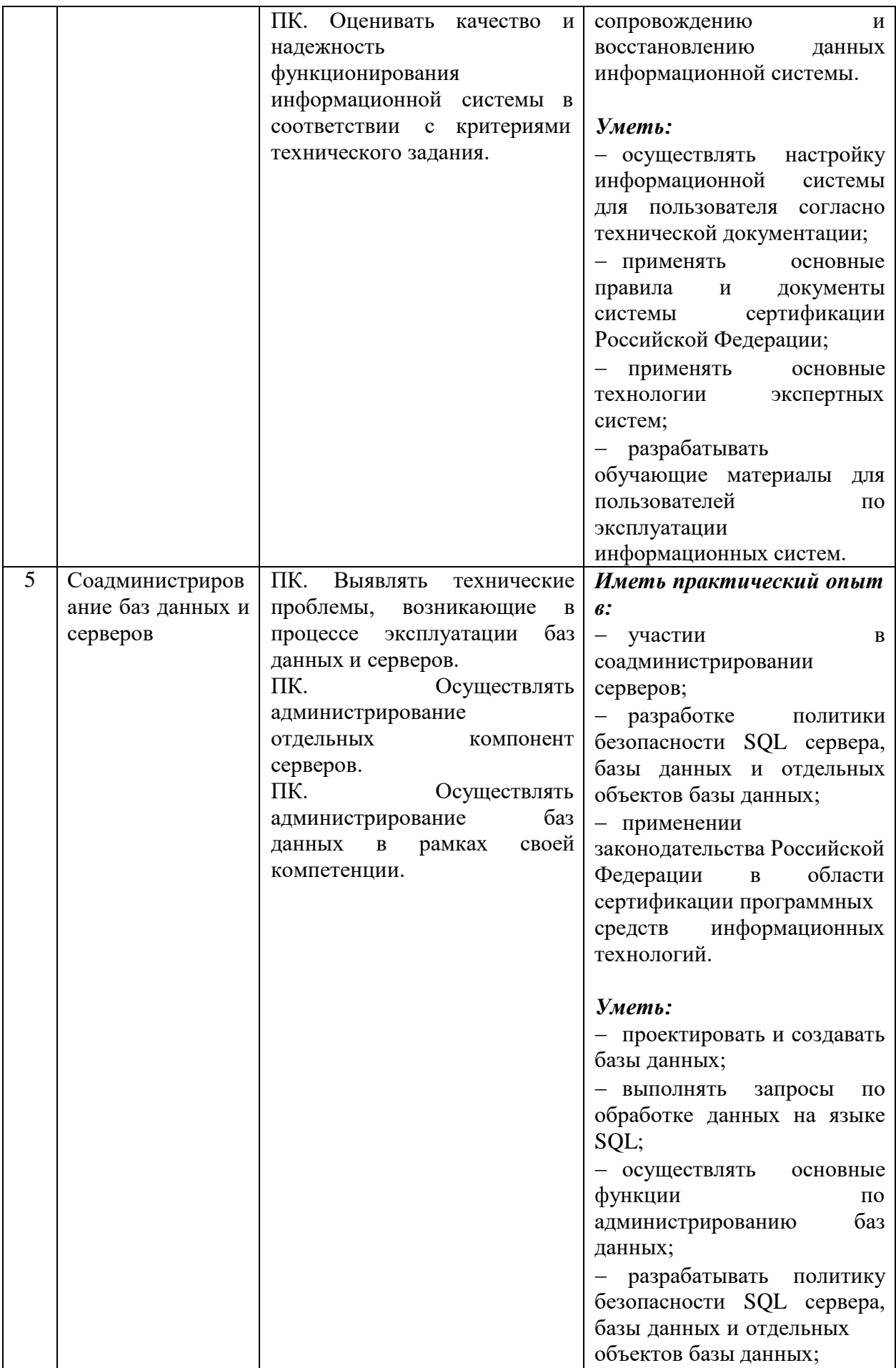

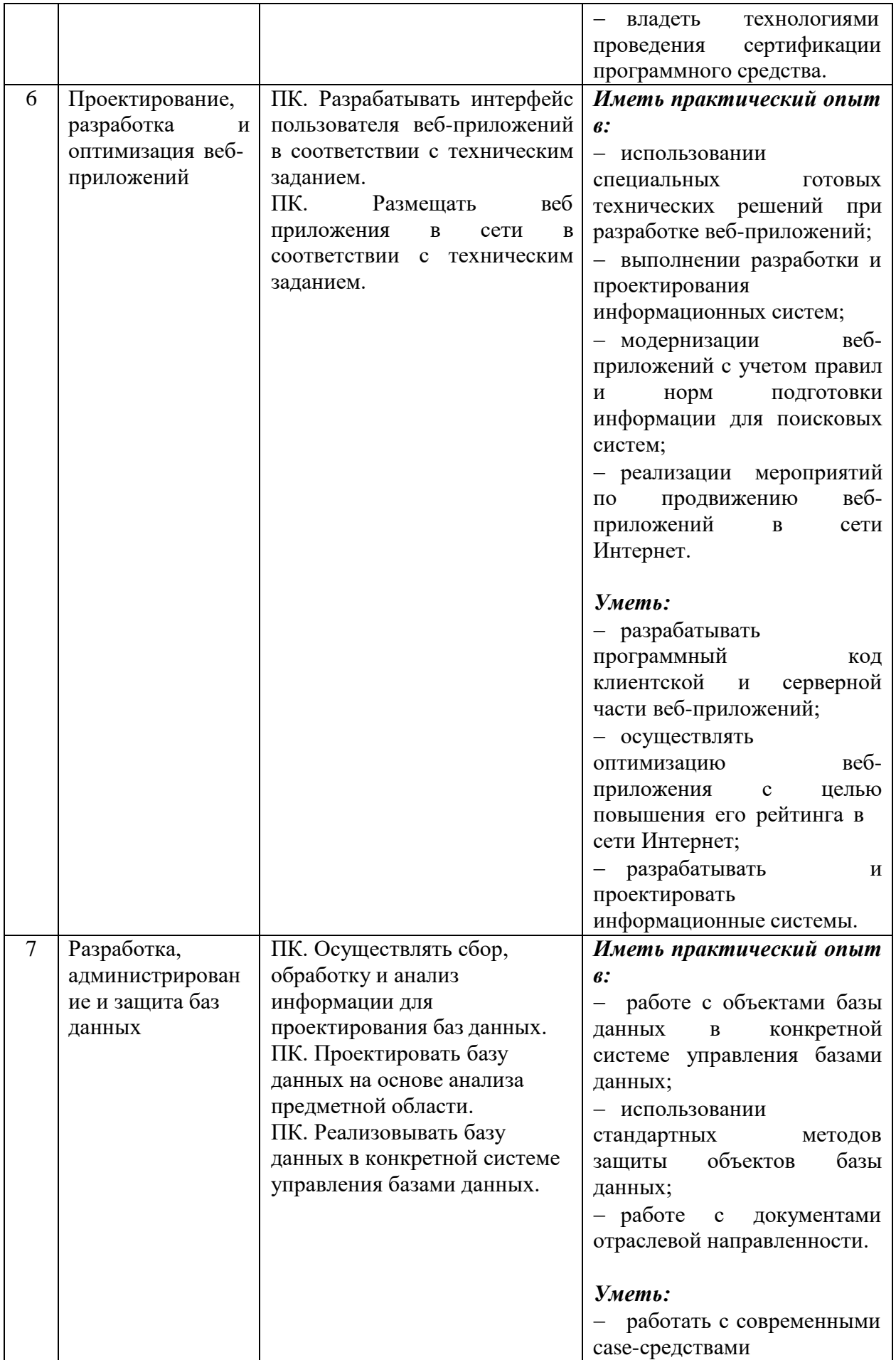

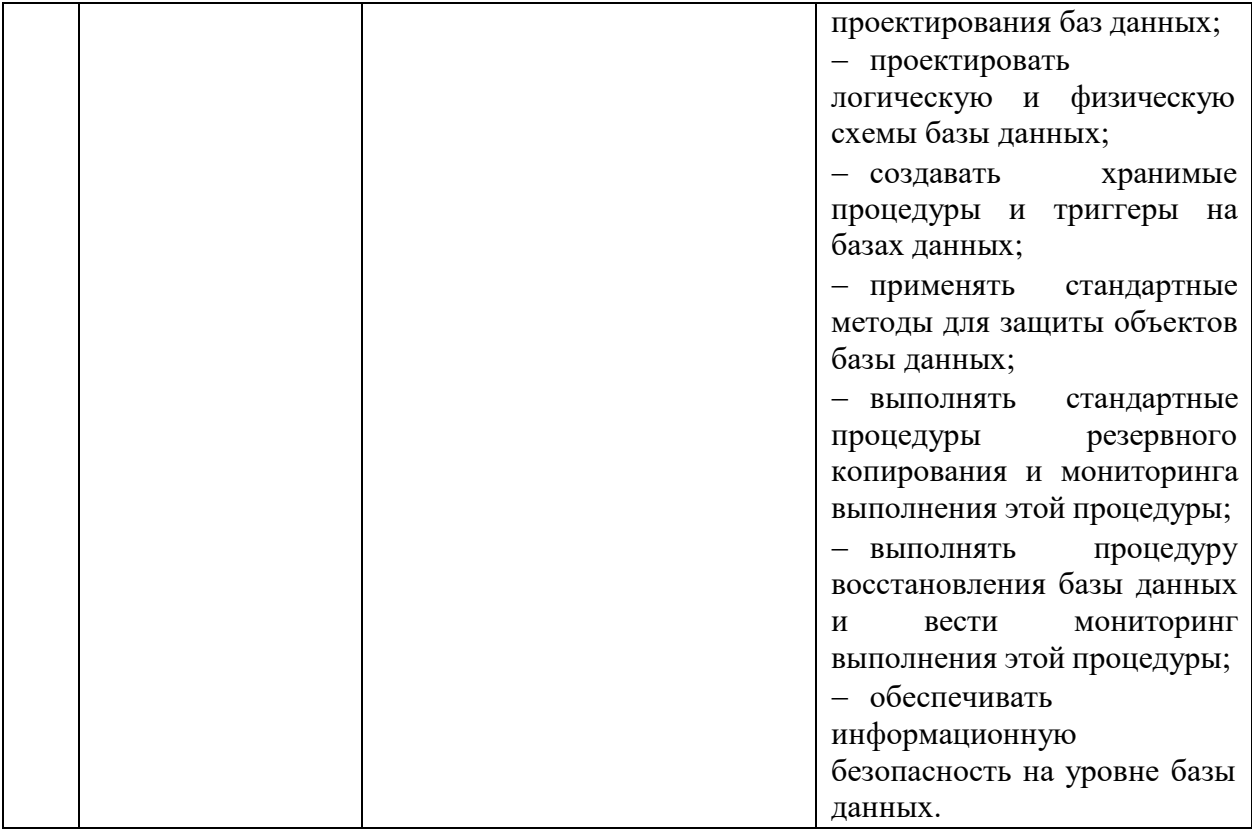

## **Требования к оцениванию**

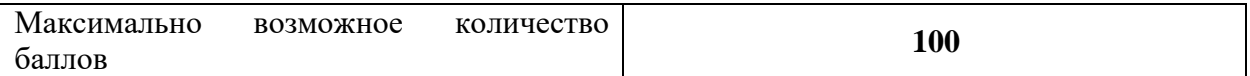

| $N_2$<br>$\Pi/\Pi$ | Модуль задания<br>(вид деятельности, вид<br>профессиональной<br>деятельности)      | Критерий оценивания <sup>5</sup>                                                                                                    | Баллы          |
|--------------------|------------------------------------------------------------------------------------|----------------------------------------------------------------------------------------------------|----------------|
|                    | $\mathcal{D}_{\mathcal{L}}$                                                        | 3                                                                                                    | $\overline{4}$ |
| 1                  | модулей<br>Разработка<br>программного<br>обеспечения<br>ДЛЯ<br>компьютерных систем | Формирование<br>алгоритмов<br>разработки программных модулей в<br>соответствии<br>техническим<br>$\mathbf{c}$<br>заданием.<br>Разработка программных модулей в<br>соответствии<br>$\mathbf{c}$<br>техническим<br>заданием.<br>Выполнение отладки программных<br>модулей<br>$\mathbf{c}$<br>использованием<br>специализированных программных<br>средств. | 20,00          |
| $\overline{2}$     | Осуществление<br>интеграции программных                                            | Выполнение интеграции модулей в<br>программное обеспечение.                                                                                                    | 15,00          |

 $^5$  Формулировка критерия оценивания совпадает с наименованием профессиональной (общей) компетенциии начинается с отглагольного существительного.

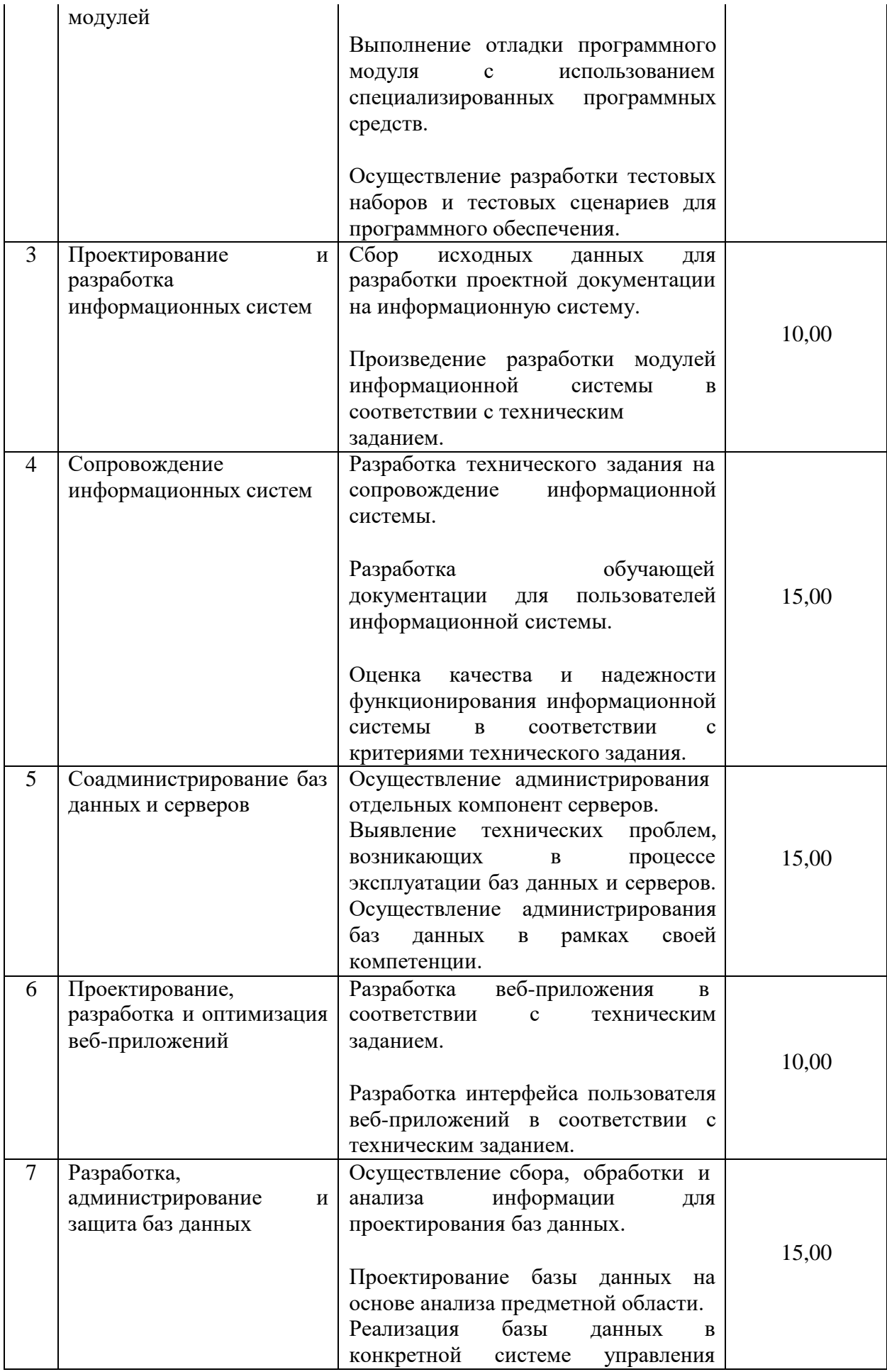

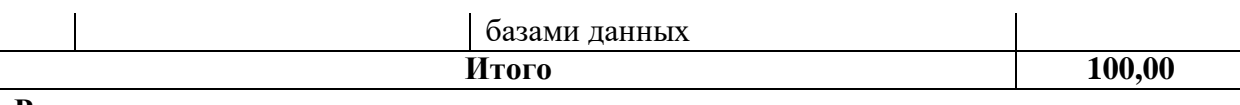

**Рекомендуемая схема перевода результатов демонстрационного**

**экзамена из стобалльной шкалы в пятибалльную:**

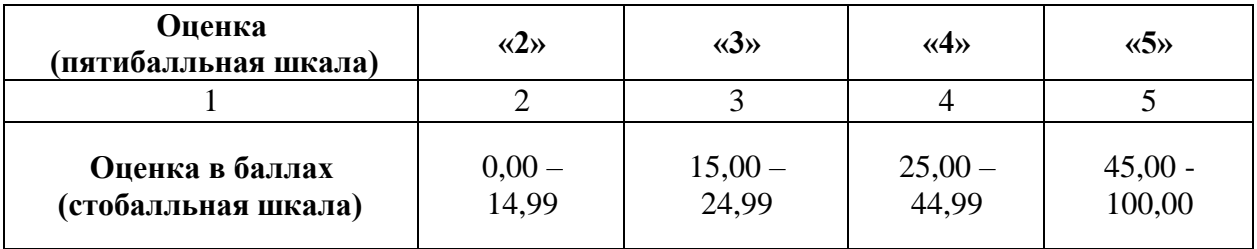

## **1.2. Перечень оборудования и оснащения, расходных материалов,средств обучения и воспитания**

## **Перечень оборудования**

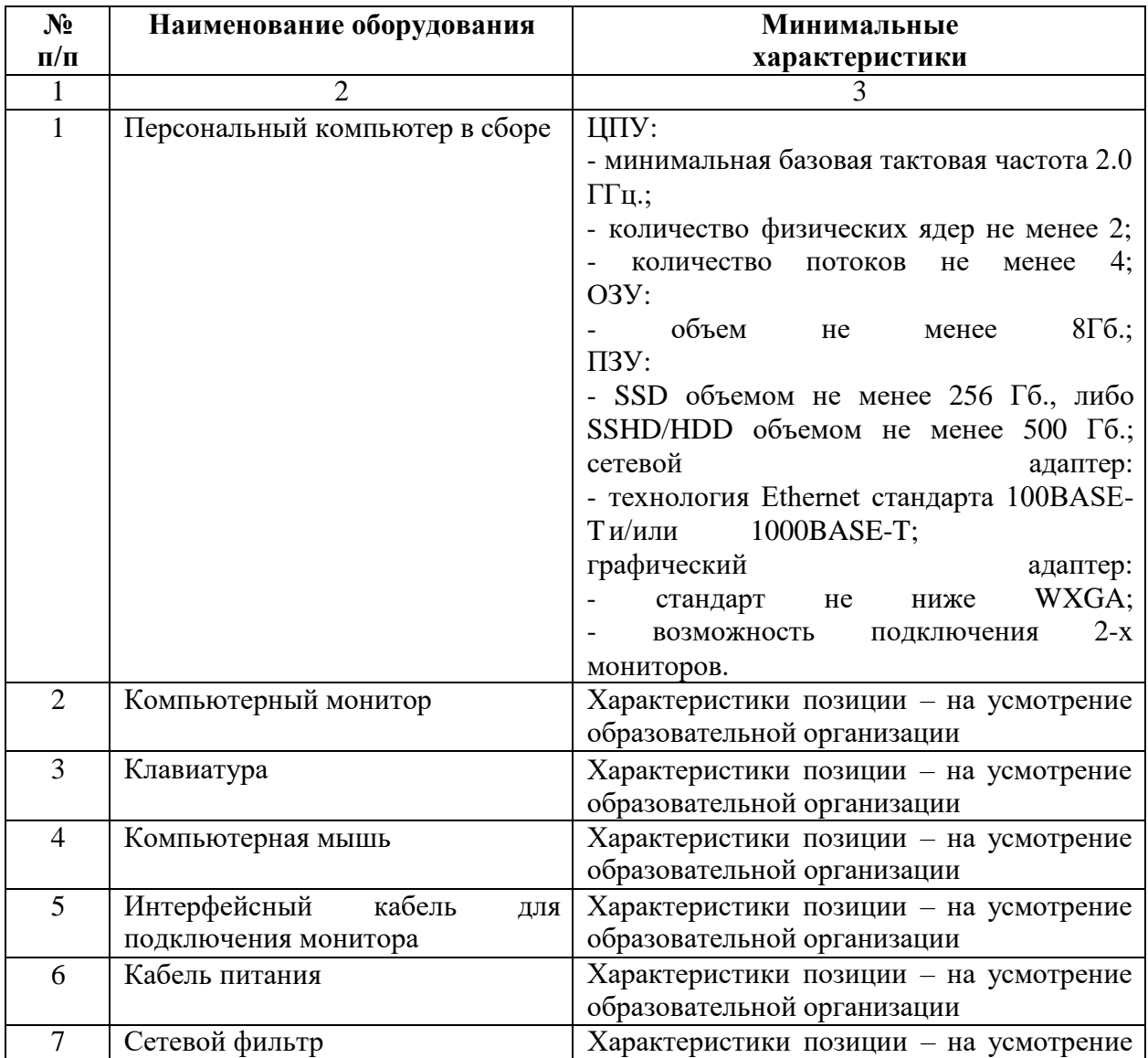

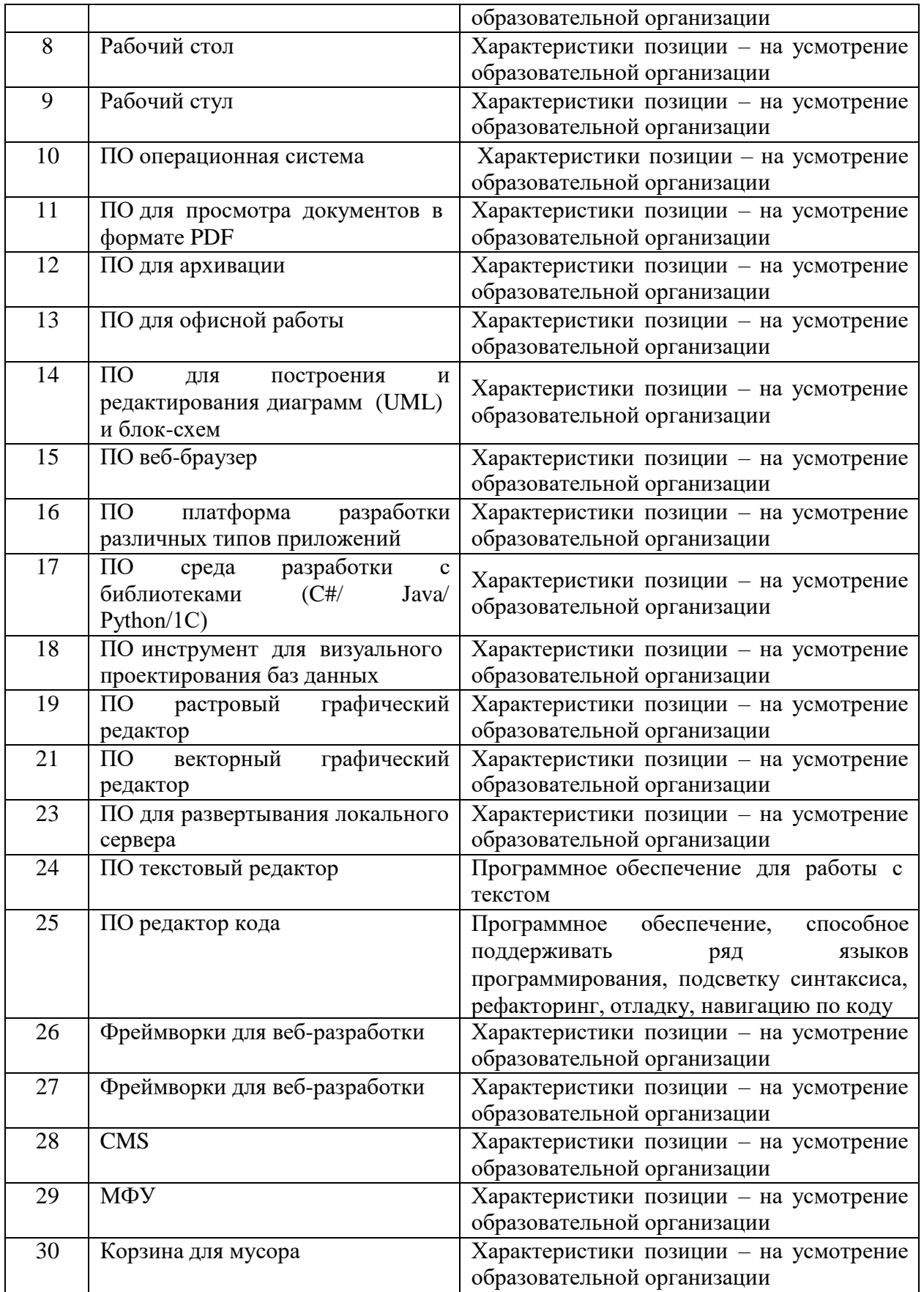

## **Перечень инструментов**

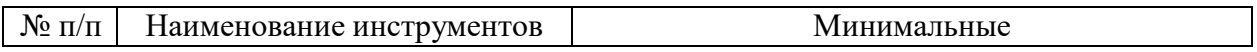

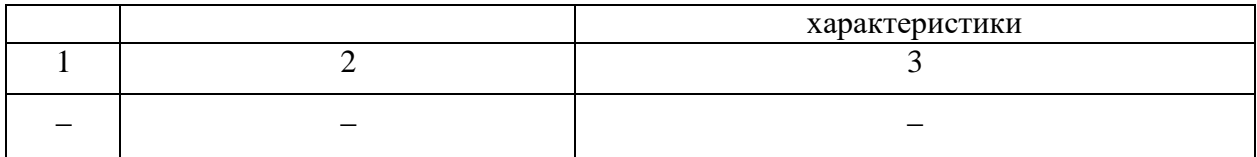

#### **Перечень расходных материалов**

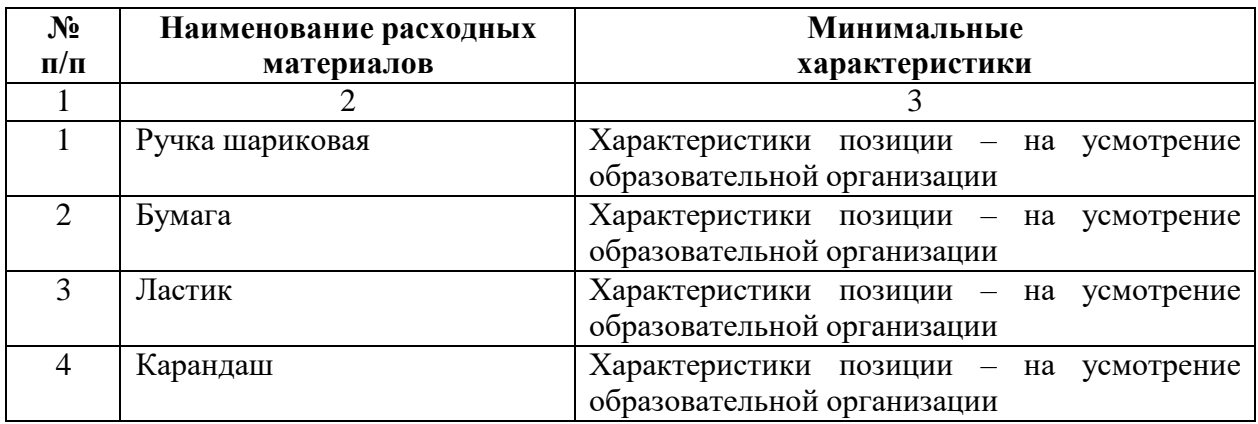

## **1.3. План застройки площадки демонстрационного экзамена**

План застройки площадки представлен в приложении к настоящему тому № 1 оценочных материалов демонстрационного экзамена базового уровня.

## **Требования к застройке площадки**

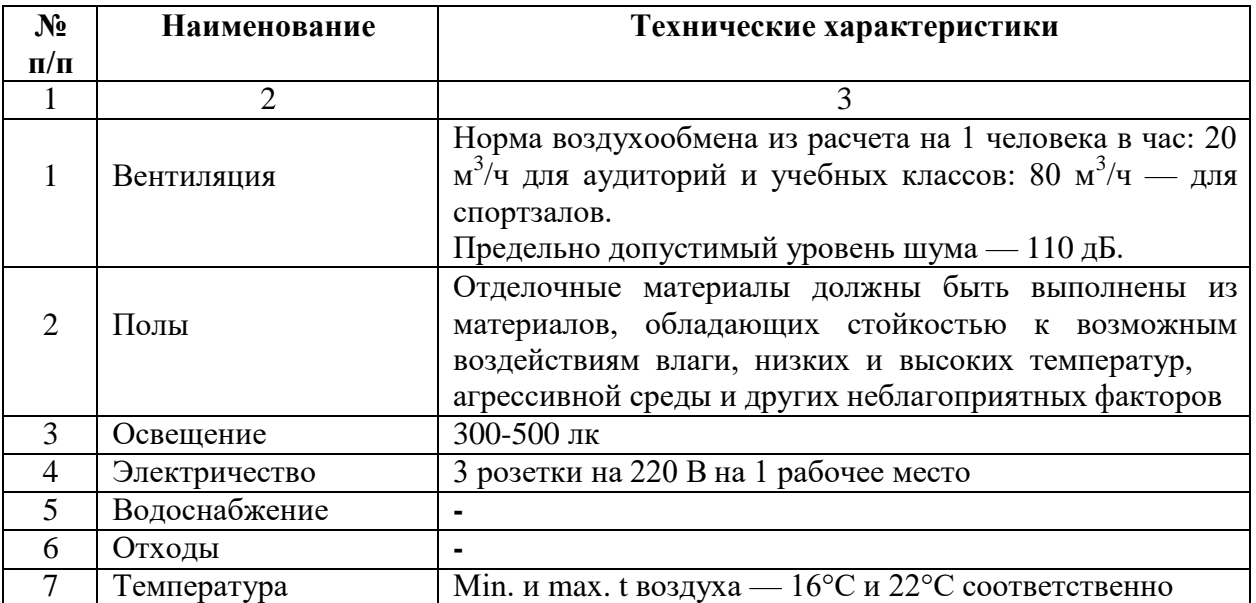

#### **1.4. Требования к составу экспертных групп**

Количественный состав экспертной группы определяется образовательной организацией, исходя из числа сдающих одновременно демонстрационный экзамен выпускников. Один эксперт должен иметь возможность оценить результаты выполнения задания выпускников в полноймере согласно критериям оценивания.

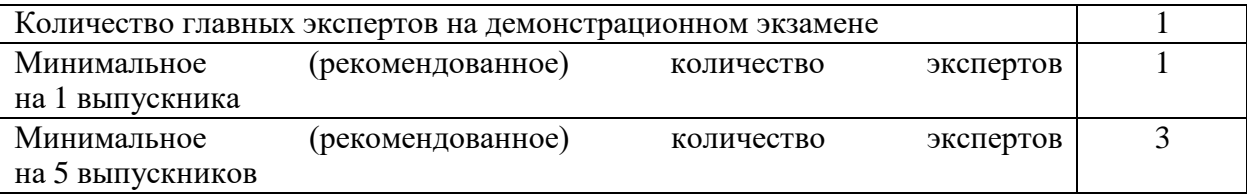

#### **1.5. Инструкция по технике безопасности**

1. Технический эксперт под подпись знакомит главного эксперта, членов экспертной группы, выпускников с требованиями охраны труда и безопасности производства.

2. Все участники демонстрационного экзамена должны соблюдать установленные требования по охране труда и производственной безопасности, выполнять указания технического эксперта по соблюдениюуказанных требований.

#### **Инструкция:**

1.1. В процессе выполнения экзаменационных заданий и нахожденияна

площадке проведения экзамена участник обязан четко соблюдать:

- инструкции по охране труда и технике безопасности;
- не заходить за ограждения и в технические помещения;
- соблюдать личную гигиену;
- принимать пищу в строго отведенных местах;
- самостоятельно использовать инструмент и оборудование,

разрешенное к выполнению экзаменационного задания.

1.2. Участникам при работе с ПК должны быть организованытехнологические перерывы на 15 минут через каждые 1 час 30 минут работы.

1.3. Запрещается находиться возле ПК в верхней одежде, принимать пищу, употреблять во время работы алкогольные напитки, а также быть в состоянии алкогольного, наркотического или другого опьянения.

1.4. Работа на площадке проведения экзамена разрешается исключительно в присутствии эксперта. Запрещается присутствие на площадке проведения экзамена посторонних лиц.

1.5. По всем вопросам, связанным с работой компьютера, следуетобращаться к техническому администратору площадки.

1.6. Участник экзамена должен знать месторасположение первичных средств пожаротушения и уметь ими пользоваться.

1.7. При несчастном случае пострадавший или очевидец несчастного случая обязан немедленно сообщить о случившемся Экспертам.

1.8. На площадке проведения экзамена находится аптечка первой помощи, укомплектованная изделиями медицинского назначения, еенеобходимо использовать для оказания первой помощи, самопомощи в случаях получения травмы.

1.9. В случае возникновения несчастного случая или болезни участника, об этом немедленно уведомляется Главный эксперт. Главный эксперт принимает решение о назначении дополнительного времени для участия. В случае отстранения участника от дальнейшего участия в экзамене ввиду болезни или несчастного случая, он получит баллы за любую завершенную работу.

1.10. Вышеуказанные случаи подлежат обязательной регистрации в Форме регистрации несчастных случаев и в Форме регистрации перерывов в работе.

15

**Модуль 1: Разработка модулей программного обеспечения для компьютерных систем**

#### **Задание модуля 1:**

Создание настольного приложения: окон, форм для заполнения, работа с базой данных, работа с изображениями.

*Требования к разработке*

Название приложения

Используйте соответствующие названия для ваших приложений и файлов. Так, например, наименование настольного приложения должно обязательно включать название компании - заказчика.

Файловая структура

Файловая структура проекта должна отражать логику, заложенную в приложение. Например, все формы содержатся в одной директории, пользовательские визуальные компоненты – в другой, классы сущностей – в третьей.

Структура проекта

Каждая сущность должна быть представлена в программе как минимум одним отдельным классом. Классы должны быть небольшими, понятными и выполнять одну единственную функцию (Single responsibility principle).

Для работы с разными сущностями используйте разные формы, где это уместно. Макет и технические характеристики

Все компоненты системы должны иметь единый согласованный внешний вид, соответствующий руководству по стилю, а также следующим требованиям:

разметка и дизайн (предпочтение отдается масштабируемой компоновке;

должно присутствовать ограничение на минимальный размер окна;

 должна присутствовать возможность изменения размеров окна, где это необходимо;

 увеличение размеров окна должно увеличивать размер контентной части, например, таблицы с данными из БД);

группировка элементов (в логические категории);

 использование соответствующих элементов управления (например, выпадающих списков для отображения подстановочных значений из базы данных);

расположение и выравнивание элементов (метки, поля для ввода и т.д.);

 последовательный переход фокуса по элементам интерфейса (по нажатию клавиши TAB);

общая компоновка логична, понятна и проста в использовании;

 последовательный пользовательский интерфейс, позволяющий перемещаться между существующими окнами в приложении (в том числе обратно, например, с помощью кнопки «Назад»);

 соответствующий заголовок на каждом окне приложения (не должно быть значений по умолчанию типа MainWindow, Form1 и тп).

Обратная связь с пользователем

Уведомляйте пользователя о совершаемых им ошибках или о запрещенных в рамках задания действиях, запрашивайте подтверждение перед удалением, предупреждайте о неотвратимых операциях, информируйте об отсутствии результатов поиска и т.п. Окна сообщений соответствующих типов (например, ошибка, предупреждение, информация) должны отображаться с соответствующим заголовком и пиктограммой. Текст сообщения должен быть полезным и информативным, содержать полную информацию о совершенных ошибках пользователя и порядок действий для их исправления. Также можно использовать визуальные подсказки для пользователя при вводе данных.

Обработка ошибок

Не позволяйте пользователю вводить некорректные значения в текстовые поля сущностей. Например, в случае несоответствия типа данных или размера поля введенному значению. Оповестите пользователя о совершенной им ошибке.

При возникновении непредвиденной ошибки приложение не должно аварийно завершать работу.

Оформление кода

Идентификаторы переменных, методов и классов должны отражать суть и/или цель их использования, в том числе и наименования элементов управления (например, не должно быть значений по умолчанию типа Form1, button3).

Идентификаторы должны соответствовать соглашению об именовании (Code Convention) и стилю CamelCase (для C# и Java) и snake\_case (для Python).

Допустимо использование не более одной команды в строке.

Комментарии

Используйте комментарии для пояснения неочевидных фрагментов кода. Запрещено комментирование кода. Хороший код воспринимается как обычный текст. Не используйте комментарии для пояснения очевидных действий. Комментарии должны присутствовать только в местах, которые требуют дополнительного пояснения.

Используйте тип комментариев, который в дальнейшем позволит сгенерировать XML - документацию, с соответствующими тегами (например, param, return(s), summary и др.)

#### **Модуль 2: Осуществление интеграции программных модулей**

#### **Задание модуля 2:**

Модульные тесты

Реализуйте 2 unit-теста на основе технологии TDD для библиотеки. Важно, чтобы тестовые данные предусматривали различные ситуации.

Тестовая документация

Для выполнения процедуры тестирования Вам нужно описать два сценария. Необходимо, чтобы варианты тестирования демонстрировали различные исходы работы алгоритма. Для описания тестовых сценариев в ресурсах предоставлен шаблон testingtemplate.docx.

#### **Модуль 3: Проектирование и разработка информационных систем**

#### **Задание модуля 3:**

Проведите инсталляцию платформы «1С.:Предприятие» и добавьте информационную базу для экзамена. Произведите модификацию отдельных модулей информационной системы в соответствии с рабочим заданием:

- измените справочники;
- измените документы;
- создайте оборотный регистр;
- создайте отчет;
- создайте объект;
- загрузите конфигурацию.

#### **Модуль 4: Сопровождение информационных систем**

#### **Задание модуля 4:**

Руководство пользователя

Вам необходимо разработать руководство пользователя для вашего **настольного** приложения, которое описывает последовательность действий для выполнения всех функций вашей системы.

При подготовке документации старайтесь использовать живые примеры и скриншоты вашей системы для более наглядного пояснения шагов работы с различным функционалом.

Обратите внимание на оформление документа: оформите титульный лист, используйте автоматическую нумерацию страниц, разделите руководство на подразделы и сформируйте оглавление, используйте ссылки на рисунки, нумерованные маркированные списки для описания шагов и т.д.

Сохраните итоговый документ с руководством пользователя в формате Word, используя в качестве названия следующий шаблон: Руководство пользователя XX, где XX - номер вашего рабочего места.

#### **Модуль 5. Соадминистрирование баз данных и серверов**

#### **Задание модуля 5:**

Создайте базу данных, используя предпочтительную платформу, на сервере баз данных, который вам предоставлен. Создайте таблицы основных сущностей, атрибуты, отношения и необходимые ограничения. В любом случае созданные таблицы должны содержать начальные тестовые данные.

Заказчик системы предоставил файлы с данными (с пометкой import в ресурса) для переноса в новую систему. Подготовьте данные файлов, удалив очевидные ошибки в данных, для импорта и загрузите в разработанную базу данных.

#### **Модуль 6. Проектирование, разработка и оптимизация веб-приложений Задание модуля 6:**

Создание веб-приложения: окон, форм для заполнения, работа с базой данных, работа с изображениями.

Подготовьте статический и динамический контент для размещения из предоставленных ресурсов. Конвертируйте предоставленные материалы в папке Media.zip в нужные для размещения форматы.

Для получения информации согласно предметной области, необходимо предусмотреть личный кабинет администратора, вход в который осуществляется после авторизации.

Обязательные элементы личного кабинета администратора:

страница авторизации (поля Логин, Пароль, кнопка «Войти»);

 страница с информацией о поступивших заказах: отображается информация о поступивших заказах и присутствует кнопка «Выйти».

#### **Модуль 7. Разработка, администрирование и защита баз данных**

**Задание модуля 7:**

На основе задания демонстрационного экзамена Вам необходимо спроектировать ER-диаграмму для информационной системы. Обязательна 3 нормальная форма с обеспечением ссылочной целостности. При разработке диаграммы обратите внимание на согласованную осмысленную схему именования, создайте необходимые первичные и внешние ключи, определите ограничения внешних ключей, отражающие характер предметной области.

ER - диаграмма должна быть представлена в формате .pdf и .vsdx и содержать таблицы, связи между ними, атрибуты и ключи (типами данных на данном этапе можно пренебречь).

Необходимые приложения:

- шаблон для тестирования testing-template.docx;
- данные для импорта import.zip;
- данные для работы с контентом Media.zip;
- информационная база для экзамена BD.zip.

## Приложение

к оценочным материалам (Том 1)

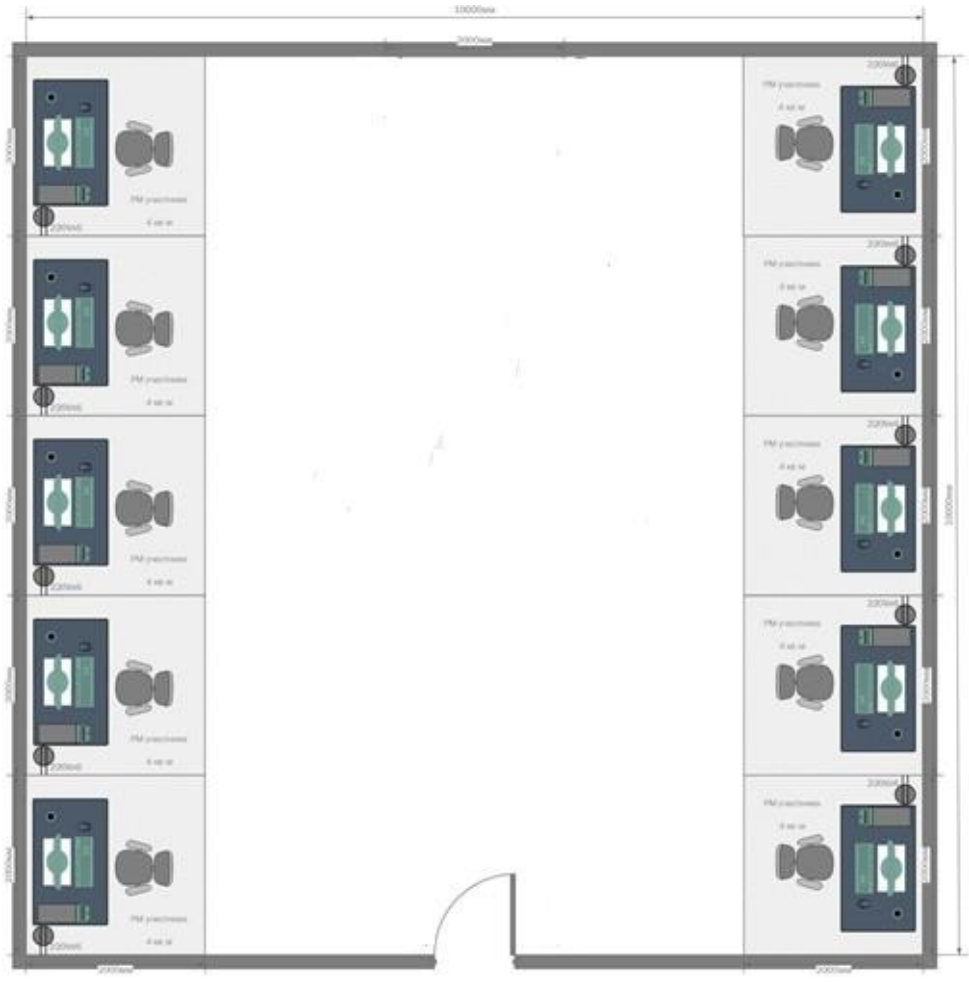

## **План застройки площадки**

Общая площадь площадки: 80 м<sup>2</sup>

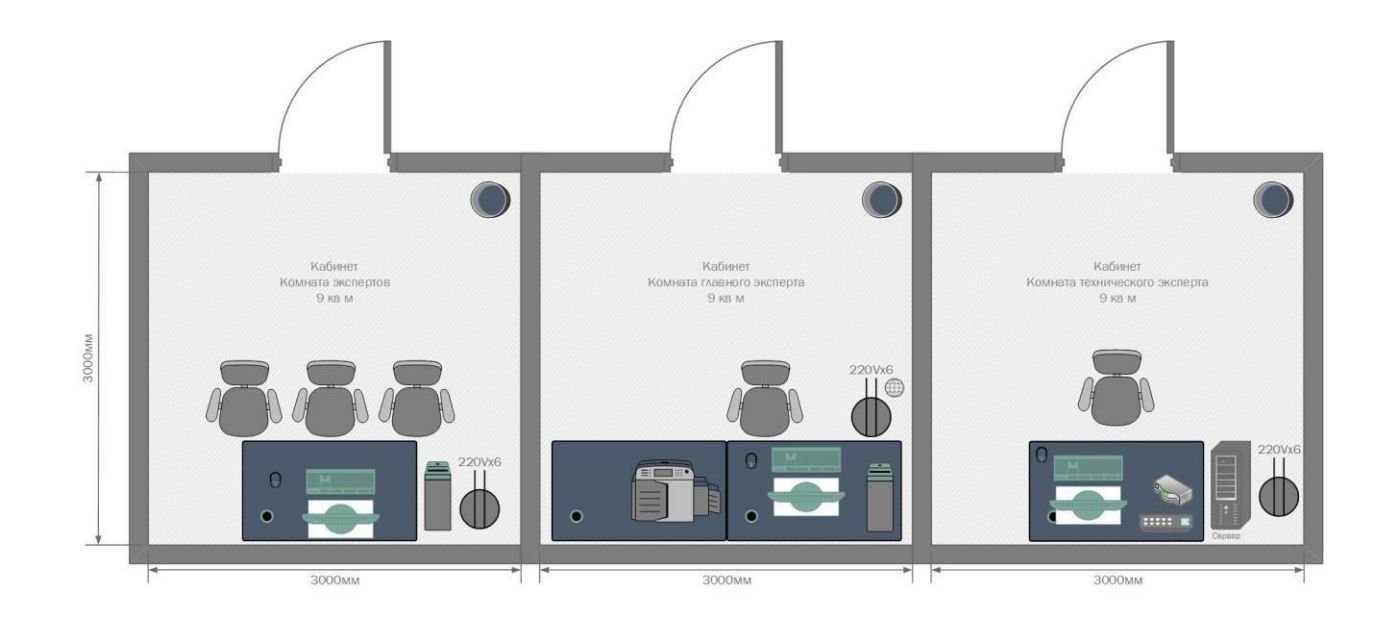

Условные обозначения:

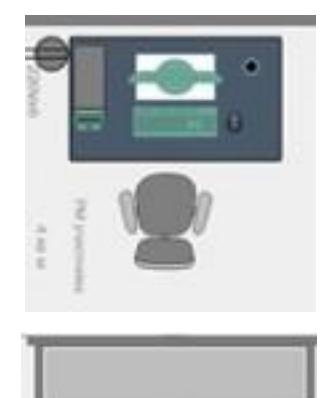

10 мест

Рабочее место участника, состоящее из системного блока, монитора, клавиатуры, компьютерной мыши, размещенных на рабочем столе; стола; компьютерного стула; пилота с розетками 220 В.

Для брифингов и презентаций: короткофокусный проектор с экраном ИЛИ плазменная панель, подключенные к компьютеру.

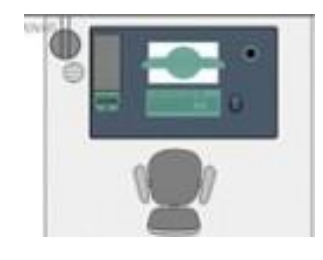

Рабочее место Главного эксперта (1 место): компьютер с монитором, подключенный к интернету (ноутбук, моноблок), на который установлены операционная система, веббраузер, клавиатура, компьютерная мышь, размещенная на рабочем столе; стол; компьютерный стул; пилот с розетками 220 В.

Место участника в брифинг-зоне, состоящее из стула и 1 общего стола для подписания

протоколов. По усмотрению организаторов можно установить стол для каждого участника

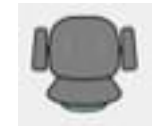

10 мест

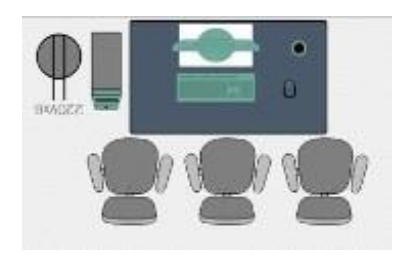

Рабочее место группы оценки, состоящее из системного блока, двух мониторов, клавиатуры, компьютерной мыши, размещенных на рабочем столе; стола; трех стульев; пилота с розетками 220 В. 1 место на группу оценки

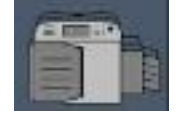

Многофункциональное устройство с функциями печати и сканирования.